## **PC-SCHULE Rieden am Forggensee**

## **Kursangebote- Übersicht**

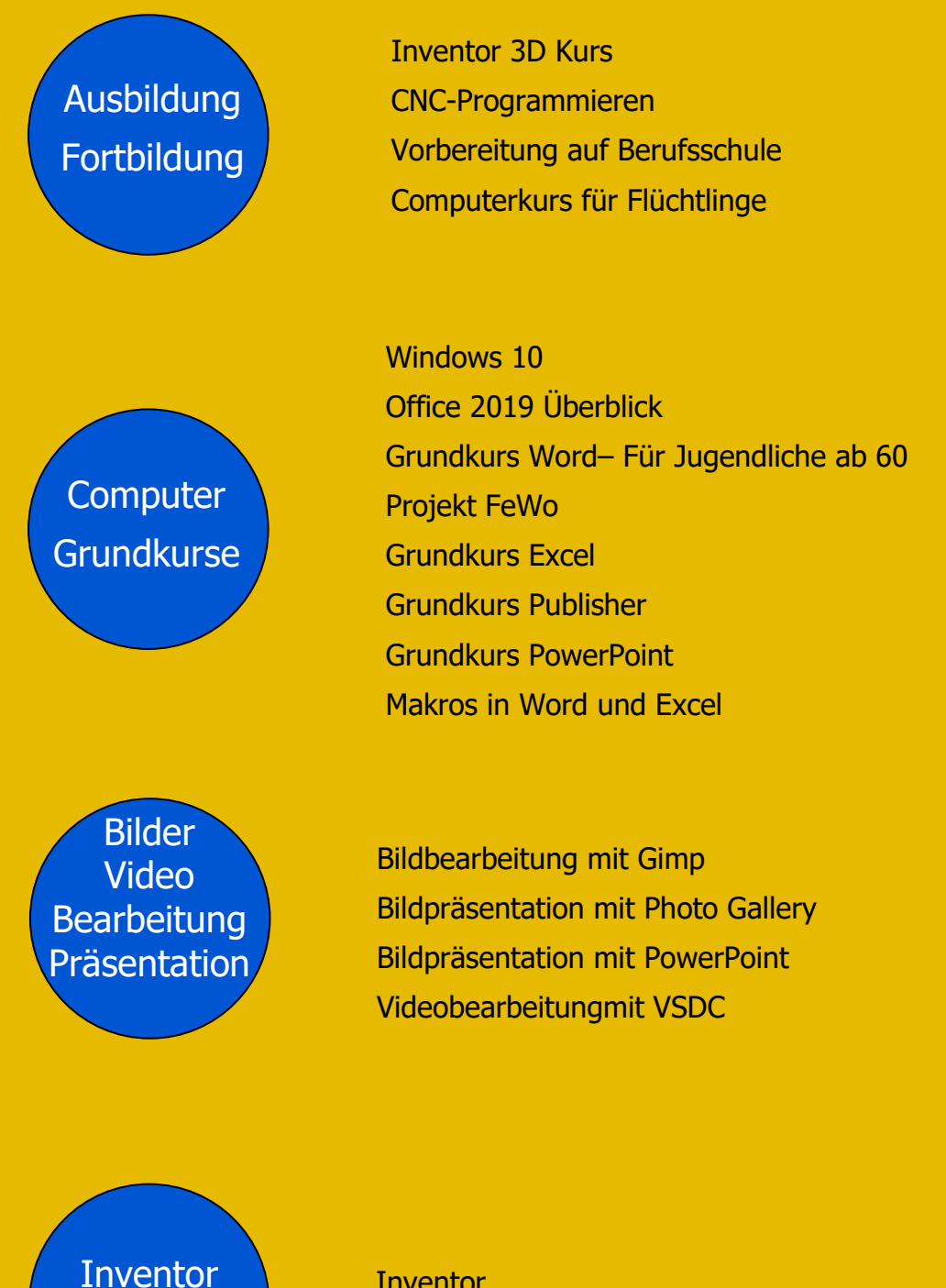

**Inventor** Genauere Beschreibung

3D Kurs

# **PC-SCHULE**

**Rieden am Forggensee**

### **Kursangebote**

#### **Inventor 3D-Kurs**

18:00 – 19:30 (6x) 48 € Hans Stubbe max. 6 Personen

In diesem Grundkurs werden die Inhalte an Hand einer Kurbelschwinge erarbeitet. Schritt für Schritt werden die Befehle in Ihrem logischen Zusammenhang dargelegt. Für den Lernenden ergibt sich dadurch ein "roter Faden", was einen hohen Lernerfolg in kurzer Zeit verspricht. Eine Begleitheft soll den Lernenden weitgehend zum selbstständigen Arbeiten anleiten.

Für diesen Kurs gibt es zusätzlich eine eigene Beschreibung. Siehe weiter hinten.

VORKENNTNISSE: Allgemeine Grundkenntnisse am PC

#### **CNC-Programmieren**

18:00 – 19:30 (5x) 40 € Hans Stubbe max. 6 Personen

Dieser Kurs richtet sich vor allem an Auszubildende in Rieden. Im Kurs behandeln wir Inhalte, die von den Grundlagen bis hin zur Abschlussprüfung reichen. Für die Programmierung errechnen wir ebenso die fehlenden Konturpunkte. Die Programmierung findet am Computer statt. Mittels Simulationen überprüfen wir die Richtigkeit der Programmierung.

VORKENNTNISSE: Allgemeine Grundkenntnisse am PC

#### **Vorbereitung auf die Berufsschule**

18:00 – 19:30 (4x) 32 € Hans Stubbe max. 6 Personen

Kurs-Schwerpunkte:

Längen-,Flächen-,Volumen,-Masseberechnungen Winkelberechnungen Dreisatz, Prozentrechnen Formelumstellen Berechnungen am rechtwinkligen Dreieck: Pythagoras, Winkelfunktionen

Eigene Themenvorschläge sind möglich

VORKENNTNISSE: Abschluss Mittelschule

#### **Computerkurs für Flüchtlinge**

18:00 – 19:30 (4x)

Hans Stubbe max. 6 Personen

Ziel dieses Kurses ist es, selbstständig einen Lebenslauf und eine Bewerbung zu verfassen. Auf dem Weg zum Ziel: viele neue deutsche Wörter lernen, z.B. die Computermaus wird von Begriffen wie links, rechts, Rad, scrollen, klicken, Taste, Kabel, Kontextmenü, … begleitet. Zum Schreiben benutzen wir Word. Der Umgang mit Word wird im Vordergrund stehen.

VORKENNTNISSE: Allgemeine Grundkenntnisse am PC

## **PC-SCHULE Rieden am Forggensee**

## **Kursangebote**

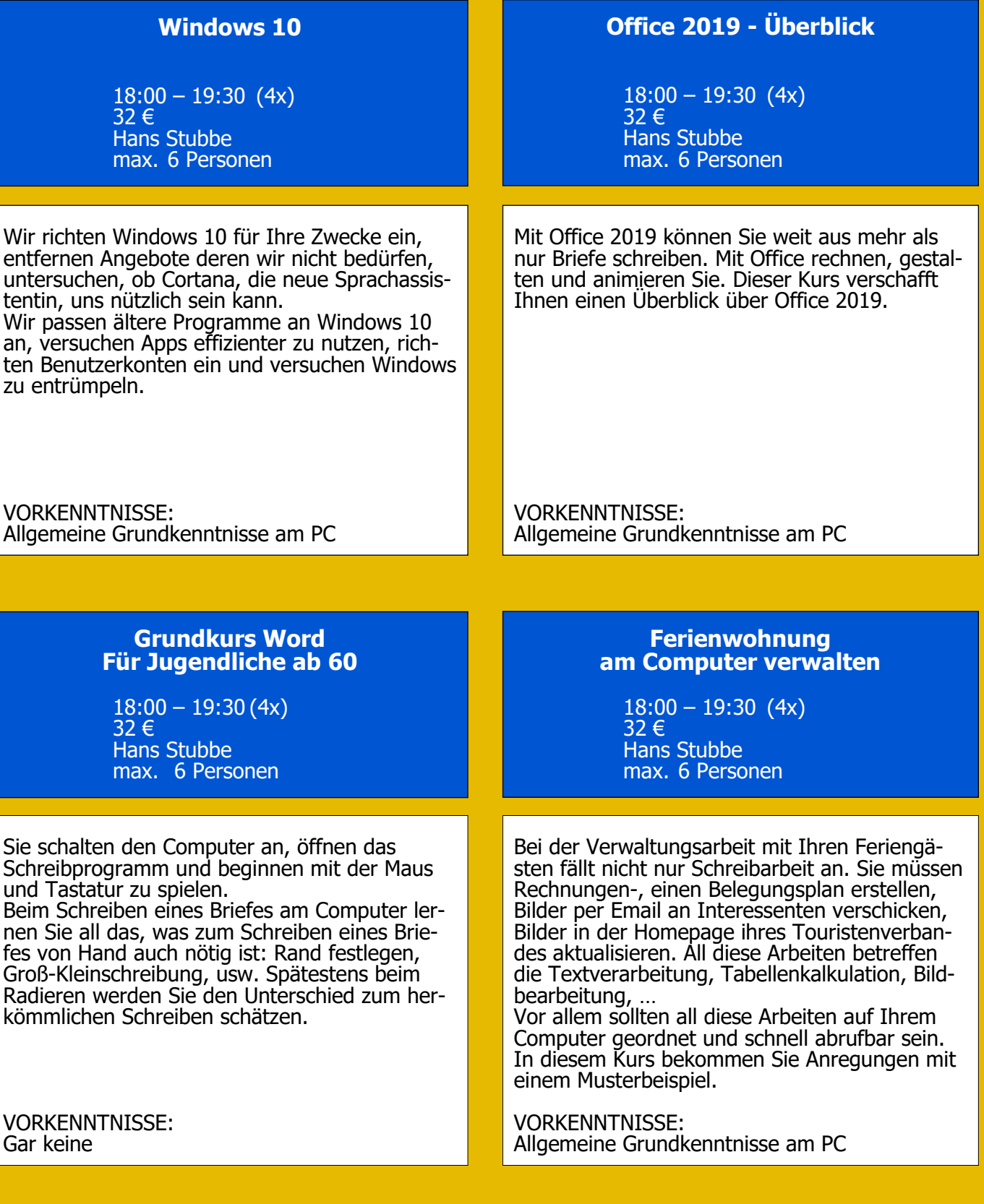

# **PC-SCHULE**

**Rieden am Forggensee**

## **Kursangebote**

#### **Grundkurs Excel 2019**

18:00 – 19:30 (4x) 32 € Hans Stubbe max. 6 Personen

Excel ist ein nutzvolles Rechenprogramm mit dem die tägliche Verwaltungsarbeit - Ferienwohnung, Vereine, ehrenamtliche Arbeit erheblich vereinfacht werden kann. Im Kurs lernen Sie, die Tabelle für eigene Zwecke zu formatieren den Umgang mit Formeln unterschiedlicher Rechnungsarten, Daten in Form von Diagrammen zu visualisieren, Reihen zu erstellen, Daten zu ordnen und Filtrieren und ... Excel-Tabelle mit Ms-Word verknüpfen

VORKENNTNISSE: Allgemeine Grundkenntnisse am PC

#### **Grundkurs Publisher**

 $18:00 - 19:30(4x)$ 32 € Hans Stubbe max. 6 Personen

Mit dem Publisher werden Seiten gestaltet, Seiten wie sie in Zeitungen, Prospekten, Werbeblättern üblich sind.

Im Kurs werden wir eine Broschüre erstellen. Dazu legen wir die Falzart– und Falzposition fest. Wir lernen mit den nötigen Gestaltungsobjekten umzugehen und erstellen ein individuelles Layout. Nach der Gestaltung bereiten wir die Broschüre für den professionellen Druck vor.

VORKENNTNISSE: Allgemeine Grundkenntnisse am PC

#### **Grundkurs PowerPoint**

18:00 – 19:30 (4x) Hans Stubbe max. 6 Personen

Mit PowerPoint erstellt man eine Präsentation. Im Kurs fügen wir Objekte wie Texte, Bilder, ClipArt und Videos auf die Oberfläche ein. Diese Objekte plazieren wir nach einem vorgegebenem roten Faden.

Nun vergeben wir jedem Objekt einen Animationstil, d.h. wie soll das Objekt bei der Präsentation erscheinen, z.B. sich drehend, springend. Sind die Objekte platziert, animiert, so kann die Präsentation beginnen: Mit einem Mausklick wird durch die Abfolge von Objekten eine Geschichte, eine Erklärung, eine Unterweisung, ...

VORKENNTNISSE: Allgemeine Grundkenntnisse am PC

#### **Makros in Word und Excel**

18:00 – 19:30 (4x) 32 € Hans Stubbe max. 6 Personen

Ob in Word oder Excel, Makros speichern wiederkehrende Abläufe. Anstatt also immer die gleichen Arbeitsschritte im Programm auszuführen, ist es zweckmäßig einmal ein Makro aufzuzeichnen und dieses per Mausklick automatisch und wesentlich schneller auszuführen.

Mit Makros in Word bzw. Excel werden sich wiederholende Schreibroutinen automatisiert. Im Kurs erstellen wir einfache Makros für die täglichen Arbeiten in Word und Excel.

VORKENNTNISSE: Allgemeine Grundkenntnisse am PC

# **PC-SCHULE**

**Rieden am Forggensee**

## **Kursangebote**

#### **Bildbearbeitung mit Gimp**

18:00 – 19:30 (4x) 32 € Hans Stubbe max. 6 Personen

Zu hell, zu dunkel oder zu blass? Das korrigieren Sie leicht am Computer mit dem Gratisprogramm Gimp. Das Programm ist sehr umfangreich, es kann

"alles". Gimp steht für Gründlichkeit und verlangt Geduld vom Anwender.

Mit Gimp bereiten Sie Bilder, für Digitallabours und Präsentation vor (Beamer, TV). Für die Bildgestaltung bzw. Bildmanipulation nutzen wir u.a. Werkzeuge wie Auswahltechniken, Ebenen, Kopierstempel, Farbverläufe, Auflösung und Bildformate.

VORKENNTNISSE: Allgemeine Grundkenntnisse am PC

#### **Bildpräsentation - PowerPoint**

18:00 – 19:30 (4x) 32 € Hans Stubbe max. 6 Personen

Sie fotografieren gerne? Im Urlaub haben Sie binnen einer Woche 800 Bilder aufgenommen. Wenn Sie dem Betrachter 10s pro Bild zugestehen, dann sind es in der Summe ca. zwei Stunden.

Das ist lang, besser gesagt: ermüdend. Im Kurs versuchen wir nach dem Motto: "7 Tage in 15 min" bzw. "Weniger ist mehr", zu verfahren. Fügt man der Bildpräsentation noch Musik hinzu, so ist Ihnen der Wunsch nach "Zugabe" sicher.

VORKENNTNISSE: Allgemeine Grundkenntnisse am PC

#### **Bildpräsentation - Photo Gallery**

18:00 – 19:30 (4x) 32 € Hans Stubbe max. 6 Personen

Sobald Sie Ihre Bildauswahl komplett haben, können Sie die Präsentation starten.

Im Kurs bereiten wir zunächst die Bilder für die Präsentation vor: Format, Qualität, Effekte, Reihenfolge. Mit PhotoGallery fügen Sie Musik und Bildunterschriften hinzu, Blenden Musik ein- und aus, passen die Verweildauer der Bilder der Musik an. Zu guter Letzt verpacken Sie die Präsentation in einen Film, den Sie auf Ihrem Fernseher genießen können.

VORKENNTNISSE: Allgemeine Grundkenntnisse am PC

#### **Videobearbeitung VSDC**

18:00 – 19:30 (4x) 32 € Hans Stubbe max. 6 Personen

Im Kurs entfernen wir unnötige Szenen, Abschnitte, z. B. misslungene Aufnahmen. Wir fügen Fotos, Texte und Musik hinzu. Bei Bedarf verändern wir Größe, Farbe, Helligkeit, Kontrast und Schärfe der einzelnen Szenen.

Das fertig bearbeitete Video speichern wir als ein gewünschtes Videoformat ab. Nicht zuletzt setzen wir uns mit den verwirrenden Begriffen wie Videoformate, Container Codecs, ... auseinander.

VORKENNTNISSE: Allgemeine Grundkenntnisse am PC

## **PC-SCHULE Rieden am Forggensee**

### **Kursangebote**

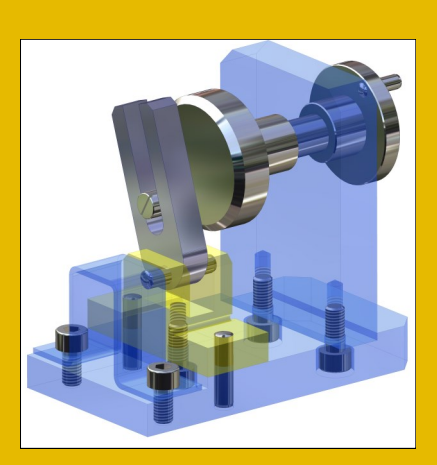

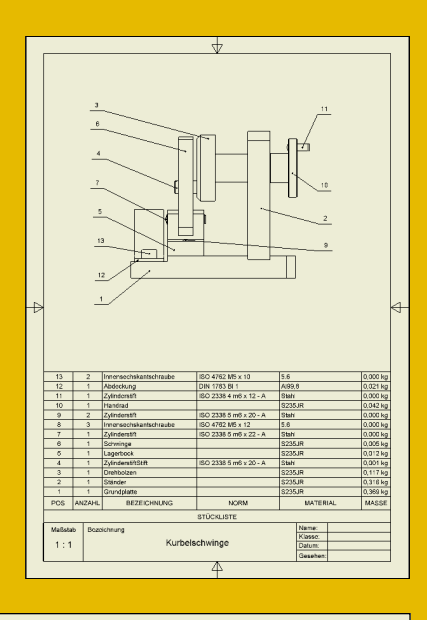

#### 3D Kursinhalte

Oberfläche Inventor 2012 Erklären

Ablauf einer 3D Konstruktion

Projekt anlegen

3D-Körper

Technische Zeichnung Ansichten erstellen

Stückliste

Präsentation einer Baugruppe Positionsänderungen

Skizzen<br>Skizzen-Abhängigkeiten Einfacher Körper Körper addieren Körper subtrahieren Arbeitsebenen Drehkörper

Vorbereiten

Mittellinien setzen Ansichten bemaßen Drehkörper bemaßen Maßtoleranzen Oberflächenzeichen **Schnittdarstellung** 

Baugruppe Bauteile fügen Abhängigkeiten platzieren<br>Erstellen Editieren Positionsnummern setzen

> **Transformation** Animation